https://www.100test.com/kao\_ti2020/285/2021\_2022\_Oracleexis\_c1 02 285306.htm exists in

============================================

=============== 今天市场报告有个sql及慢,运行需要20 Qupdate p\_container\_decl cd set  $cd.$ ANNUL\_FLAG=' $0001'$ , ANNUL\_DATE = sysdate where exists( 0select 1 from ( 0select tc.decl\_no,tc.goods\_no from p\_transfer\_cont tc,P\_AFFIRM\_DO ad where  $tc.GOODS_DECL_NO = ad.DECL_NO$  and  $ad.DECL_NO =$ 'sssssssssssssssss' ) a where a.decl\_no = cd.decl\_no and  $a.goods.no = cd.goods.no)$  3 , to the state of  $\tan \theta$ 

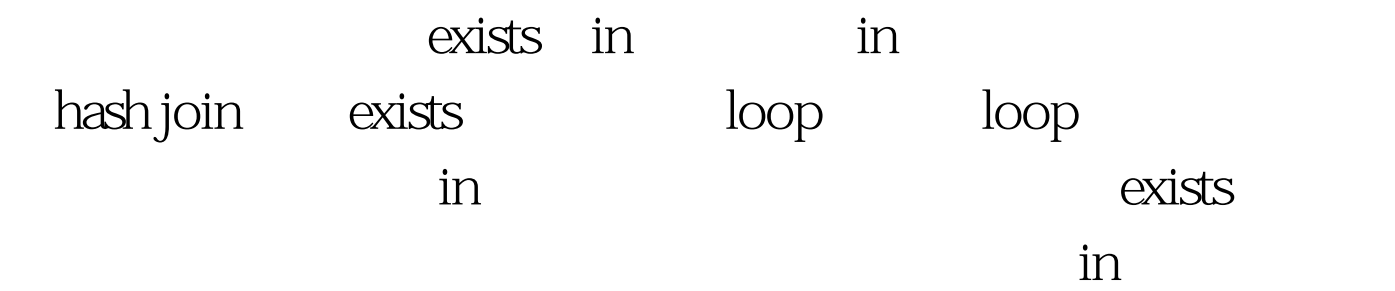

sql, explored the p\_container\_decl cd set  $cd.ANNUL_FLAG='OO01'$ ,  $ANNUL_DATE = systate where$ (decl\_no,goods\_no) in ( 0select tc.decl\_no,tc.goods\_no from p\_transfer\_cont tc,P\_AFFIRM\_DO ad where tc.GOODS\_DECL\_NO = ad.DECL\_NO and ad.DECL\_NO =  $\overline{\text{SSSSSSSSSSSSS}}$  ) and the contract of the contract of the contract of the contract of the contract of the contract of the contract of the contract of the contract of the contract of the contract of the contract of the co exists in

est to the state  $100T$ est  $\frac{100T}{\pi}$ 

## www.100test.com